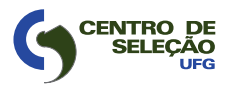

MINISTÉRIO DA EDUCAÇÃO UNIVERSIDADE FEDERAL DE GOIÁS

CONCURSO PÚBLICO – EDITAL Nº 24/2009 **UFG**

# TÉCNICO-ADMINISTRATIVO

## TÉCNICO EM TECNOLOGIA DA INFORMAÇÃO

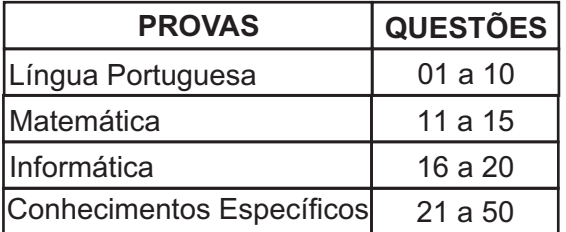

### **LEIA ATENTAMENTE AS INSTRUÇÕES**

- 1. Quando for permitido abrir o caderno, verifique se ele está completo ou se apresenta imperfeições gráficas que possam gerar dúvidas. Em seguida, verifique se ele contém 50 questões.
- 2. Cada questão apresenta quatro alternativas de resposta, das quais apenas uma é a correta. Preencha no cartão-resposta a letra correspondente à resposta assinalada na prova.
- 3. O cartão-resposta é personalizado e não haverá substituição, em caso de erro. Ao recebê-lo, verifique se seus dados estão impressos corretamente, caso contrário, notifique ao aplicador de prova o erro constatado.
- 4. O tempo de duração das provas é de 4 horas, já incluídas a marcação do cartãoresposta, a leitura dos avisos e a coleta da impressão digital.
- 5. Você só poderá se retirar definitivamente da sala e do prédio após terem decorridas duas horas de prova.
- 6. AO TERMINAR, DEVOLVAO CARTÃO-RESPOSTA AO APLICADOR DE PROVA.

Leia o texto para responder às questões de **01** a **04**.

#### **Não Comerei da Alface a Verde Pétala**

Não comerei da alface a verde pétala Nem da cenoura as hóstias desbotadas Deixarei as pastagens às manadas E a quem maior aprouver fazer dieta.

Cajus hei de chupar, mangas-espadas Talvez pouco elegantes para um poeta Mas peras e maçãs, deixo-as ao esteta Que acredita no cromo das saladas.

Não nasci ruminante como os bois Nem como os coelhos, roedor; nasci Omnívoro: dêem-me feijão com arroz

E um bife, e um queijo forte, e parati E eu morrerei feliz, do coração De ter vivido sem comer em vão.

MORAES, Vinicius de. Livro de sonetos. São Paulo: Sabiá, 1984. p. 86-87.

#### — QUESTÃO 01 –

Pela leitura do texto, depreende-se a ideia de que o poeta

- (A) rejeita a noção de dieta como uma espécie de doutrina.
- (B) preocupa-se com a origem das frutas usadas em sua dieta.
- (C) admite uma dieta extremamente saudável.
- (D) aceita a dieta como forma de disciplinar a vida.

#### — QUESTÃO 02 <del>-</del>

No verso "Não comerei da alface a verde pétala", o sentido metafórico é produzido com base na

- (A) personificação de elementos da flora.
- (B) ironia entre o que se pode e o que se quer comer.
- (C) extensão de atributos das flores para as verduras.
- (D) ambiguidade presente na palavra pétala.

#### — QUESTÃO 03 –

A presença de elementos da flora e da culinária brasileiras ajuda a compor que efeito de sentido?

- (A) Alimentos brasileiros têm nutrientes necessários aos abastados.
- (B) Dietas impostas no Brasil pedem alimentos calóricos e caros.
- (C) Magros comem as folhas produzidas naturalmente na estação apropriada.
- (D) Escolhas alimentares são condicionadas pela formação cultural.

#### — QUESTÃO 04 —

No texto, que marcas linguísticas auxiliam na construção da intertextualidade com o discurso religioso?

- (A) O uso de palavras como "cenoura" e "pastagens".
- (B) A forma imperativa negativa.
- (C) A presença da conjunção adversativa "mas".
- (D) O paralelismo lexical entre as palavras "peras", "maçãs" e "feijão com arroz".

#### Leia o texto para responder às questões de **05** a **08**.

#### **O futuro do português**

Eisvaissai logo pa eischega cedo.

A língua que a gente fala pode ser assim no futuro. Não entendeu? De acordo com a gramática atual, seria: "Eles vão sair logo para chegar cedo". Lendo em voz alta, nem é tão distante do que se ouve por aí, pois a fala do presente traz pistas da gramática do futuro. Mesmo assim, brasileiros de hoje dificilmente se entenderiam com os do ano 2500 — ou com portugueses de 1500.

Para qualquer língua, 5 séculos é muito tempo: só para citar um exemplo, usar o verbo "ter" com sentido de "existir", fundamental em qualquer conversa, é coisa de 100 anos pra cá. Pense na dificuldade que temos com a Carta do Descobrimento, de Pero Vaz de Caminha. Para decifrar "da marinhagem e das singraduras do caminho", é preciso um dicionário, como no estudo de um novo idioma. Essas mudanças ocorrem porque línguas são metamorfoses ambulantes, moldadas pelas necessidades dos usuários – não pelas regras gramaticais.

É como se o português do Brasil fosse uma sopa, eternamente no fogo, que recebe ingredientes e temperos e ao longo do tempo vai tendo o seu sabor alterado. Palavras nascem, crescem ou se encurtam, se combinam, mudam de sentido e de pronúncia e, um dia, morrem. Que gosto isso vai ter a gente não garante, mas, nas próximas páginas, damos a receita do prato. Bom apetite.

#### Neologismo delivery

O português brasileiro, diferentemente do lusitano, é extremamente aberto a novas experiências. Importar e adaptar palavras é uma tendência antiga e continua sendo força poderosa para definir o futuro da nossa língua. "Vocês são muito abertos aos estrangeirismos e incorporam com extrema naturalidade vários termos", diz o português Augusto Soares da Silva, linguista da Universidade Católica Portuguesa. "Há uma tendência inata para isso, diferente da do português de Portugal, que transforma o 'mouse' em 'rato'." Augusto fez uma pesquisa comparando jornais de Portugal e do Brasil dos últimos 50 anos e percebeu que ficamos com diversos termos do inglês tais como eram na origem. Foi assim que nasceram o "xis-tudo" (de cheese, "queijo"), os serviços "delivery", a "customização" de roupas e a "equalização" do som. "Se um dia alguém resolver expurgar as palavras de fora, 70% do que temos vai embora", prevê o filólogo Mário Viaro, da USP.

Os presentes gringos costumavam ser mais requisitados pelo universo da cultura (show, blockbuster, best seller), da gastronomia (suflê, purê, bufê) e da moda (aliás, "fashion"), mas hoje são principalmente associados ao vocabulário corporativo ("pessoal do marketing", "atingir o target", "briefing") e informal ("let's go", "whatever", "kisses", "yessss!").

Dá para perceber que boa parte do vocabulário importado vem do inglês, não por acaso a língua da principal potência econômica, militar e cultural do planeta. Sempre foi assim: o que temos de hospitaleiros temos de puxa-sacos, copiando o idioma de quem está por cima.

#### [...]

E a história da língua ensina que roubaremos sem piedade palavras de outros países que se tornarem importantes. Como o mandarim dos chineses é uma língua exótica demais para nossos ouvidos, a previsão é de que surjam regalos do espanhol, já que o Brasil aumentou o intercâmbio com os seus vizinhos e tudo indica que os hispânicos devem ser a maioria dos EUA até o final do século. Um exemplo a favor da hipótese: blecaute (blackout) já virou apagão (apagón).

Mas não são só os produtos importados que se valorizam. A história recente ensina que, para não se perderem na globalização, alguns grupos passam a valorizar suas diferenças, e uma delas, claro, é a língua. O R caipira, que chegou a ter sua extinção anunciada no início do século 20, continua firme e forte, assim como o "tu" gaúcho e o chiado carioca não cederam a nenhuma padronização.

[...]

LOIOLA, Rita. O futuro do português. Revista Superinteressante; dez. 2008, n. 128, ed. 259. São Paulo: Abril, 2008. p. 86-93.

#### $=$  QUESTÃO 05  $=$

Considerando-se as características do gênero divulgação científica, no trecho "A língua que a gente fala pode ser assim no futuro. Não entendeu?", a frase sublinhada

- (A) é exigida pelo gênero.
- (B) empreende lentidão ao texto.
- (C) auxilia na elaboração da estratégia de persuasão.
- (D) expressa uma pergunta a ser respondida.

#### $-$  QUESTÃO 06  $-$

A ideia principal do texto pode ser resumida pela seguinte sentença:

- (A) A língua inglesa é responsável pela mudança da língua portuguesa falada no Brasil.
- (B) A língua portuguesa falada em Portugal é politicamente mais forte do que a falada no Brasil.
- (C) A língua inglesa e a portuguesa se adéquam às necessidades de seus falantes através de mudanças.
- (D) A língua inglesa se impõe ao mundo por sua economia e eficácia comunicativa.

#### $-$  QUESTÃO 07  $-$

A voz do linguista português funciona no texto como

- (A) afirmação da ideia de que idiomas da América desobedecem sua formação original.
- (B) reforço ao argumento de que a língua brasileira é mais aberta aos estrangeirismos do que a lusitana.
- (C) exemplificação da metáfora de que as línguas funcionam como uma sopa.
- (D) adendo à noção de inferioridade da língua portuguesa em face da língua chinesa.

#### $-$  QUESTÃO 08 -

Quanto à relação entre as frases, o uso da locução "já que", no período sublinhado no texto, sugere que

- (A) a aceitação dos termos estrangeiros depende da força política da língua de origem.
- (B) o aumento do contato com espanhóis causa o crescimento do uso de palavras hispânicas pelos brasileiros.
- (C) a facilidade de emitir sons de outras línguas explica as adaptações de palavras estrangeiras.
- (D) o limite geográfico funciona como elemento de oposição entre os diferentes idiomas.

#### Leia a tira para responder às questões **09** e **10**.

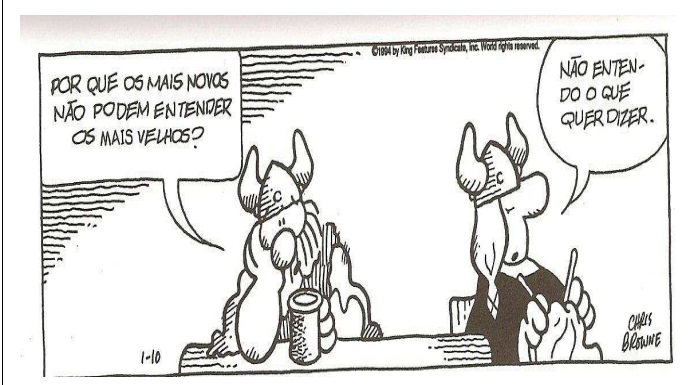

BROWNW, Dik. O melhor de Hagar, o Horrível. Porto Alegre: L&PM, 2008. p. 7. v. 4.

#### $=$  QUESTÃO 09  $=$

Na tira, a resposta dada pela mulher revela que

- (A) a esposa se vê mais nova que o marido.
- (B) os locutores se preocupam com os mais jovens.
- (C) a mulher ignora a fala do homem.
- (D) os personagens têm um dialogo constante.

#### — QUESTÃO 10 —

No primeiro balão, a fala de Hagar recupera os seguintes referentes:

- (A) senhores e senhoras da mesma classe social.
- (B) adolescentes e adultos.
- (C) marido e mulher.
- (D) homens e mulheres nascidos em épocas diferentes.

 $-$ RASCUNHO $-$ 

#### **MATEMÁTICA**

 $-$  QUESTÃO 11 $-$ 

Leia o texto a seguir.

#### "**A CRISE PARA OS MAIS POBRES**"

Até as pessoas que sobrevivem do mercado informal já foram atingidas pela crise econômica, devido à queda do preço da celulose, do metal e de derivados do petróleo. Segundo levantamento, obteve-se a tabela abaixo.

|                   | Preço do quilo em no-<br>vembro de 2008 | Preço atual<br>do quilo |
|-------------------|-----------------------------------------|-------------------------|
| Ferro             | 30 centavos                             | 5 centavos              |
| Latas de alumínio | 3,50 reais                              | 1 real                  |
| Cobre             | 12 reais                                | 5 reais                 |
| Papelão           | 20 centavos                             | 5 centavos              |
| Pet               | 60 centavos                             | 30 centavos             |

VEJA, São Paulo, 28 mar. 2009. (Adaptado).

Uma cooperativa recicladora, mantendo a produção média mensal de 1.000 kg de ferro, 1.000 kg de latas de alumínio, 100 kg de cobre, 1.000 kg de papelão e 1.000 kg de pets, arrecadará atualmente, em comparação com o mês de novembro de 2008, um valor que representa, aproximadamente,

- (A) 32%
- (B) 40%
- (C) 58%
- (D) 68%

#### $-$  QUESTÃO 12  $-$

O gráfico abaixo representa o consumo diário de água, y, em litros, de uma empresa em função do número de operários, x, que estiverem trabalhando.

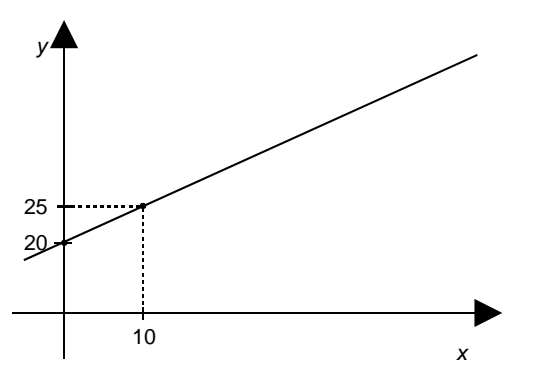

Se 50 operários estiverem trabalhando, o consumo diário de água, em litros, será de

- (A) 20
- (B) 25
- (C) 45
- (D) 70

Duas amigas foram a uma liquidação e compraram as mesmas marcas de calças e blusas. Uma delas comprou 5 calças e 7 blusas, gastando R\$ 469,00. Já a outra comprou 4 calças e 8 blusas, gastando R\$ 464,00. Nessa loja, os preços da calça e da blusa são, respectivamente,

- (A) R\$ 39,00 e R\$ 27,00.
- (B) R\$ 42,00 e R\$ 37,00.
- (C) R\$ 29,00 e R\$ 34,00.
- (D) R\$ 47,00 e R\$ 32,00.

#### $=$  QUESTÃO 14 $=$

Certo dia, um motorista ficou algumas horas dentro do carro e, devido ao forte calor, ligou o ar-condicionado, mantendo, assim, o motor em funcionamento. Após rodar um total de 280 km na cidade, ao abastecer, constatou um consumo de 46 litros de álcool. Sabendo que o veículo faz uma média de 7 km por litro, ao preço de R\$ 1,50 o litro de álcool, desfrutar do ar-condicionado, naquele dia, custou

- (A) R\$ 71,00
- (B) R\$ 60,00
- (C) R\$ 10,50
- (D) R\$ 9,00

 $=$  QUESTÃO 15  $=$ 

Uma piscina tem a forma de um prisma, cuja base é representada pela figura abaixo.

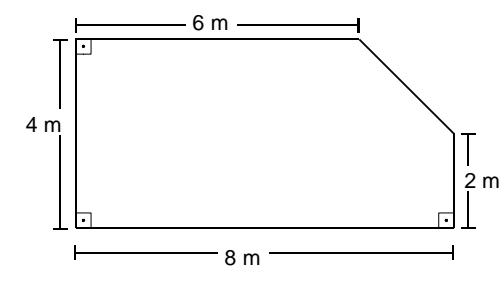

A piscina está com um vazamento, a uma vazão de 1,25 litros por minuto. Com esse vazamento, o nível da água na piscina irá baixar, em um dia,

- (A) 1,25 cm
- (B) 6 cm
- (C) 12 cm
- (D) 12,5 cm

 $-$ RASCUNHO $-$ 

## $=$  QUESTÃO 13 $=$

### **INFORMÁTICA**

#### $-$  QUESTÃO 16  $-$

Ao digitar a [Tecla Windows]+[Tecla E], abre-se no Windows Vista © a seguinte janela:

E « Compu... >

 $\Box$  $X$ 

 $+$  $\star$ 

(A)

(B)

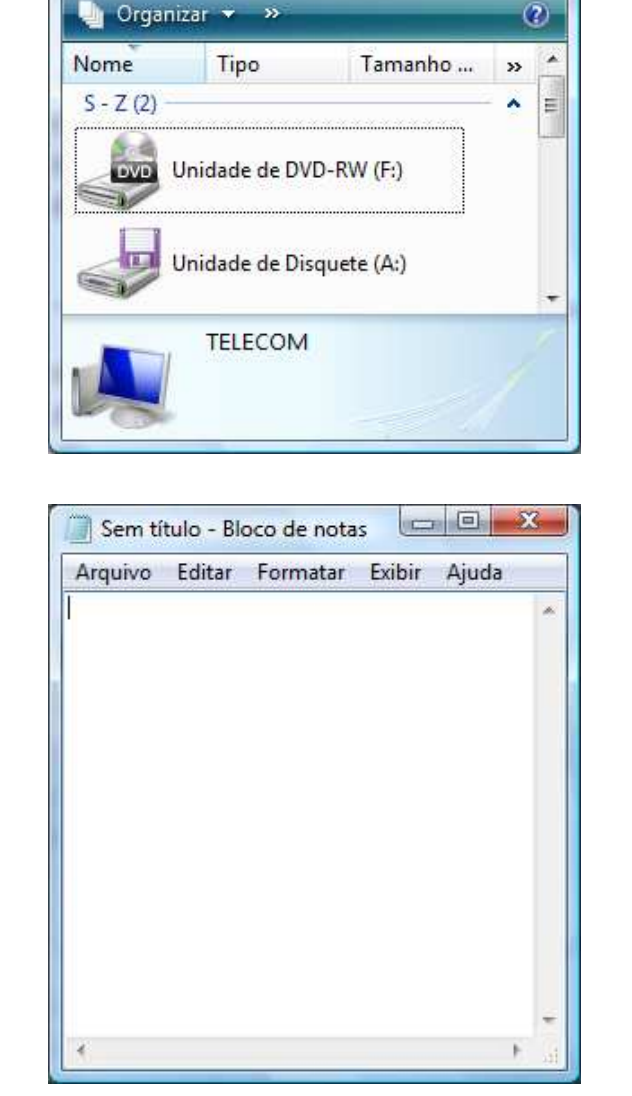

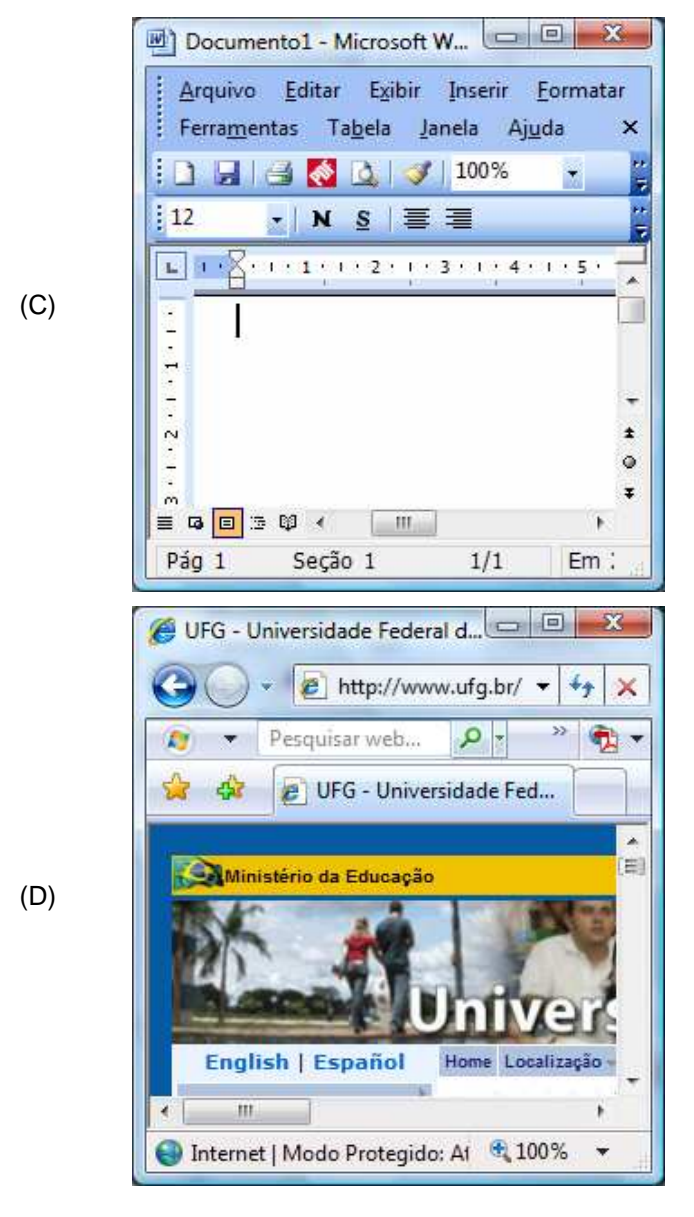

#### $-$  QUESTÃO 17  $-$

Considere a ilustração a seguir.

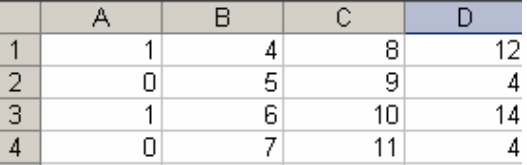

Qual a fórmula utilizada no Excel que determina o resultado contido na célula D1 utilizando os valores das colunas A, B e C?

- (A) =SE(A1=1;B1\*2-C1;C1-B1)
- (B) =SE(A1=1;C1\*2+B1;C1-B1)
- (C) =SE(A1=1;C1\*2-B1;C1-B1)
- (D) =SE(A1=1;B1\*2+C1;C1-B1)

#### $=$  QUESTÃO 18 $=$

Considere a janela do aplicativo BrOffice.org Calc apresentada a seguir.

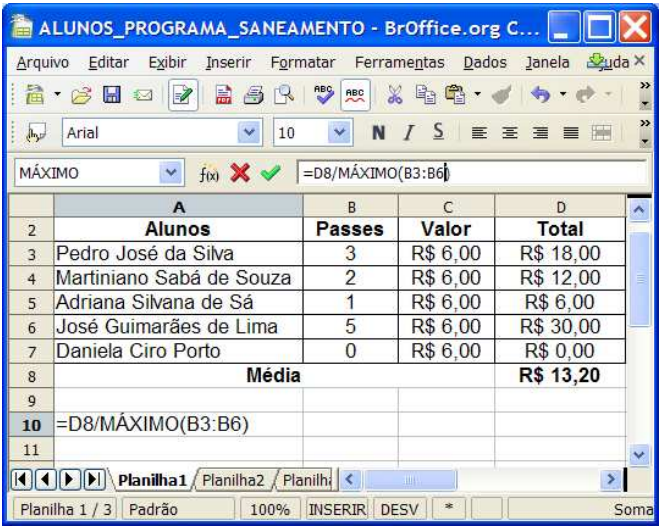

Qual o resultado numérico ao digitar a fórmula indicada na célula A10?

- (A) R\$ 1,20
- (B) R\$ 2,64
- (C) R\$ 4,40
- (D) R\$ 6,60

#### $=$  QUESTÃO 19 $=$

Um navegador, também conhecido pelos termos ingleses web browser ou simplesmente browser, é um programa de computador que habilita seus usuários a interagirem com documentos virtuais da Internet. São alguns exemplos de navegadores:

- (A) Internet Explorer, Firefox e Google.
- (B) Alta Vista, Safari e Internet Explorer.
- (C) Yahoo, Alta Vista e Opera.
- (D) Opera, Safari e Firefox.

#### $-$  QUESTÃO 20  $-$

O computador necessita de algumas conexões físicas que permitam que os componentes de hardware se comuniquem e se interrelacionem. Assim, o que constitui um sistema comum de interconexão, composto por um conjunto de vias ou trilhas que coordenam e transportam as informações entre as partes internas e externas do computador?

- (A) Barramento.
- (B) Processador.
- (C) Memória Cache.
- (D) Memória CMOS.

 $-$ **RASCUNHO** 

#### — RASCUNHО —

#### **TÉCNICO EM TECNOLOGIA DA INFORMAÇÃO**

#### $=$  QUESTÃO 21 –

Java é uma linguagem de programação orientada a objeto. Diferentemente das linguagens convencionais, ela é compilada para um

- (A) código nativo.
- (B) código de máquina.
- (C) código intermediário.
- (D) código virtual.

#### $-$  QUESTÃO 22 –

Uma estrutura de repetição é uma estrutura de desvio do fluxo de controle presente em linguagens de programação que realiza e repete diferentes computações ou ações, se uma condição for verdadeira ou falsa. Considere a Figura I a seguir.

> Enquanto (condição) Faça (bloco de código) Fim Enquanto

#### **Figura I**

A estrutura apresentada mostra uma estrutura básica de repetição

- (A) pré-testada.
- (B) pós-testada.
- (C) com variável de controle.
- (D) com iteração de coleção.

#### $=$  QUESTÃO 23 –

Lista linear é a estrutura que permite representar um conjunto de dados com o objetivo de preservar uma ordem linear de seus elementos. Assim, que critério representa uma pilha?

- (A) FILO
- (B) FIFO
- (C) LILO
- (D) LIFO

#### $=$  QUESTÃO 24  $=$

Uma das maneiras mais simples de representar árvores binárias em linguagens de programação é por meio de arranjos unidimensionais (vetores). Caso a raiz esteja na posição zero, dado um nó de índice *i* qualquer, os seus filhos terão índices

- (A)  $2i 1 e 2i + 2 e$  o seu pai terá índice piso ((i 1)/2).
- (B)  $2i + 1 e 2i + 2 e$  o seu pai terá índice piso ((i 1)/2).
- (C)  $2i 1 e 2i + 2 e$  o seu pai terá índice piso ((i + 1)/2).
- (D)  $2i + 1 e 2i 2 e$  o seu pai terá índice piso ((i + 1)/2).

#### $=$  QUESTÃO 25 $=$

#### Analise a Figura II, a seguir.

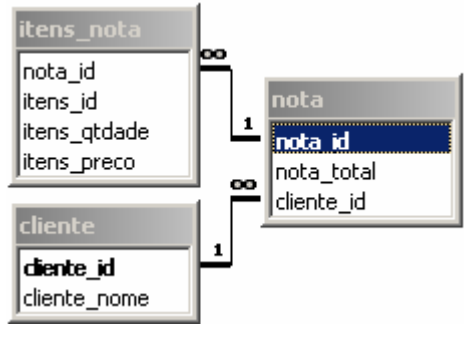

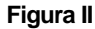

Considerando os dados listados na Figura II, com que comando em linguagem SQL (padrão ANSI) obtém-se a soma total de todas as notas por cliente?

- (A) SELECT nota.cliente id, sum(nota total) as total from cliente, nota
- (B) SELECT nota.cliente\_id, sum(nota\_total) as total from cliente, nota where cliente.cliente\_id = nota.cliente\_id
- (C) SELECT nota.cliente\_id, sum(nota\_total) as total from  $client$ e, nota where cliente.cliente  $id$  = nota.cliente  $id$ group by nota.cliente\_id
- (D) SELECT nota.cliente id, sum(nota\_total) as total from  $client$ e, nota where cliente.cliente  $id$  = nota.cliente  $id$ having by nota.cliente\_id

#### $-$  QUESTÃO 26  $-$

Um usuário deseja instalar tanto o Windows XP quanto o Linux em seu computador. Para isso, ele necessita particionar o HD de sua máquina. Para instalar o Windows e o Linux, os tipos de partições possíveis são, respectivamente,

- (A) Fat e NTFS.
- (B) Ext2 e Fat32.
- (C) Ext2 e Fat.
- (D) Fat e Ext2.

#### $=$  QUESTÃO 27  $=$

O Impress é um programa gratuito que faz parte do BrOffice.org. Tem como principal objetivo elaborar apresentação de slides ou transparências similar em capacidades ao Microsoft PowerPoint. Quando se cria um documento novo a extensão padrão desse arquivo é

- (A) ODP.
- (B) ODX.
- (C) ODS.
- (D) ODT.

#### $=$  QUESTÃO 28 –

O protocolo responsável para transmitir informações de status de equipamentos conectados na rede a um servidor gerenciador é o

- (A) ICMP.
- (B) SNMP.
- (C) FTP.
- (D) NFS.

#### $=$  QUESTÃO 29 –

A partir de um endereço de enlace (endereço MAC) conhecido do destinatário, qual protocolo determina o endereço da rede IP correspondente?

- (A) ICMP.
- (B) IGRP.
- (C) ARP.
- (D) RARP.

#### $-$  QUESTÃO 30 –

As bridges são equipamentos que segmentam poucas redes locais, diferentes dos switches, que são capazes de isolar e segmentar várias redes. Por outro lado, o equipamento responsável pelo encaminhamento dos dados através da rede de acordo com endereço fornecido pelo protocolo da camada de rede é o

- (A) HUB.
- (B) ROTEADOR.
- (C) MODEM.
- (D) PLACA DE REDE.

#### $=$  QUESTÃO 31 $=$

#### Considere a Figura III, a seguir.

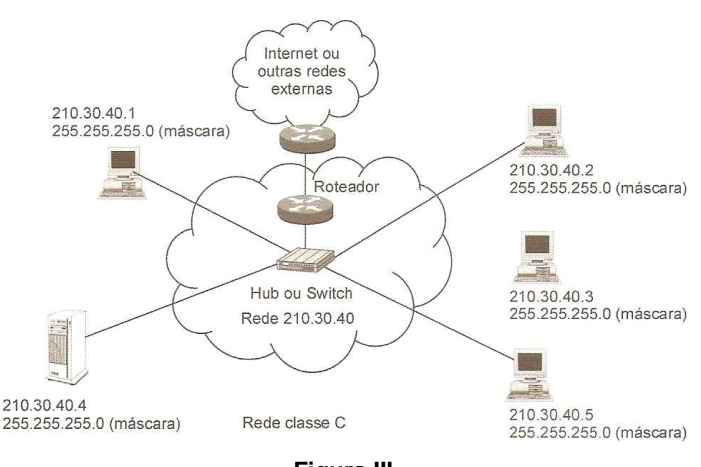

**Figura III**

O endereço que indica broadcasting para toda rede apresentada na Figura III é

- (A) 210.30.40.255.
- (B) 210.30.40.254.
- (C) 210.30.40.0.
- (D) 210.30.40.1.

#### $=$  QUESTÃO 32 $=$

Muitas instituições de ensino a distância recorrem às tecnologias da informação e comunicação (TIC) para preencher a distância entre as exigências de formação cada vez maiores e a limitação de recursos financeiros, didáticos e administrativos. Uma instituição necessita de uma política clara e detalhada quanto à utilização das TIC. Para que desenvolva uma política eficaz em relação às TIC, uma instituição deve

- (A) estabelecer regras de aprovação de auxílio monetário a estudantes.
- (B) desenvolver uma visão estratégica e objetiva para implementação dessa política.
- (C) restringir a maneira pela qual poderá utilizar o financiamento público das instituições.
- (D) procurar evitar financiamentos para o desenvolvimento de tecnologia e comunicação.

#### $\sim$  QUESTÃO 33  $-$

Em quais softwares utilizam-se princípios pedagógicos para ajudar educadores na criação de comunidades de aprendizado online?

- (A) Octave e Jabber.
- (B) Jabber e Moodle.
- (C) Moodle e WebCT.
- (D) WebCT e Octave.

#### – QUESTÃO 34 –

O objetivo da norma ISO/IEC 12207 é estabelecer uma estrutura comum para

- (A) avaliação da qualidade de produto de software.
- (B) navegabilidade do software.
- (C) avaliação da escalabilidade do software.
- (D) avaliação do ciclo de vida de software.

#### $-$  QUESTÃO 35 –

Qual é o tipo de escalonamento de processo em um sistema operacional em que o processo em execução não pode ser interrompido?

- (A) Waiting.
- (B) Iterativo.
- (C) Não-preemptivo.
- (D) Rotativo.

 $-$  RASCUNHO $-$ 

#### $=$  QUESTÃO 36 –

Considere o código em Javascript apresentado a seguir.

<html> <title></title> <style type="text/css"> #PROGRAMA { position: absolute; top: 15%; left: 15%; width: 300px; height: 70px; padding: 10px 10px 10px 10px; border-width: 2px; border-style: solid; background: #FFFFFF; display: none; } </style> <body onload="javascript: abrir()"> <script language="javascript" type=""> function fechar(){ document.getElementById('PROGRAMA').style.display = 'none'; } function abrir(){ document.getElementById('PROGRAMA').style.display = 'block'; setTimeout ("fechar()", 4000); } </script> <div id="PROGRAMA"> <p> Universidade Federal de Goias. </p> <p> <a href="javascript: fechar();">Fechar</a> </p> </div> <br /> <a href="javascript: abrir();">Abrir</a> <br /> <a href="javascript: fechar();">Fechar</a> </body> </html>

Ao executar este código em um navegador de Internet e ao clicar na opção Fechar, obtém-se a seguinte janela:

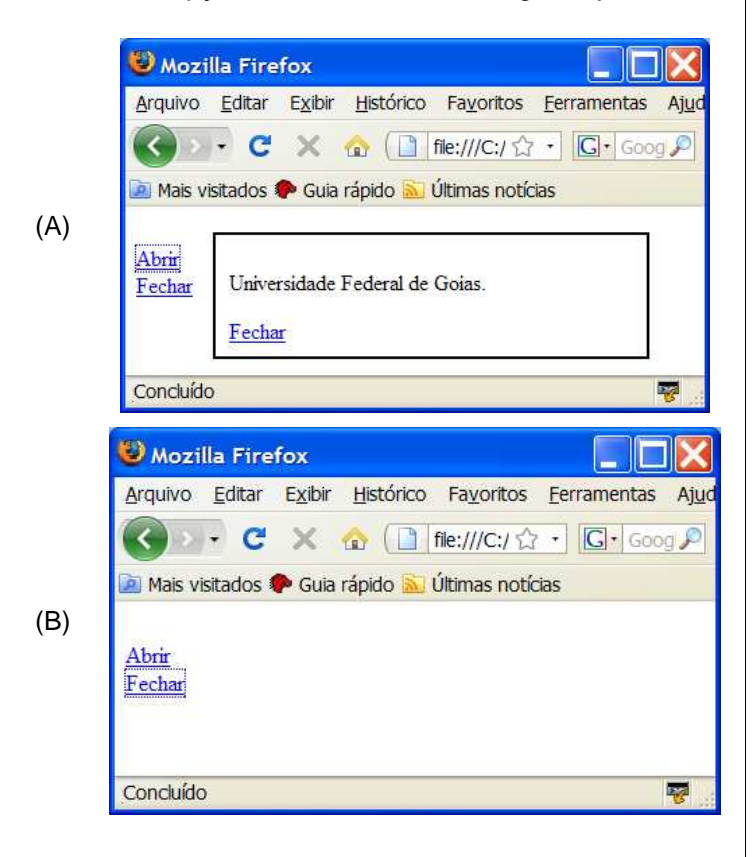

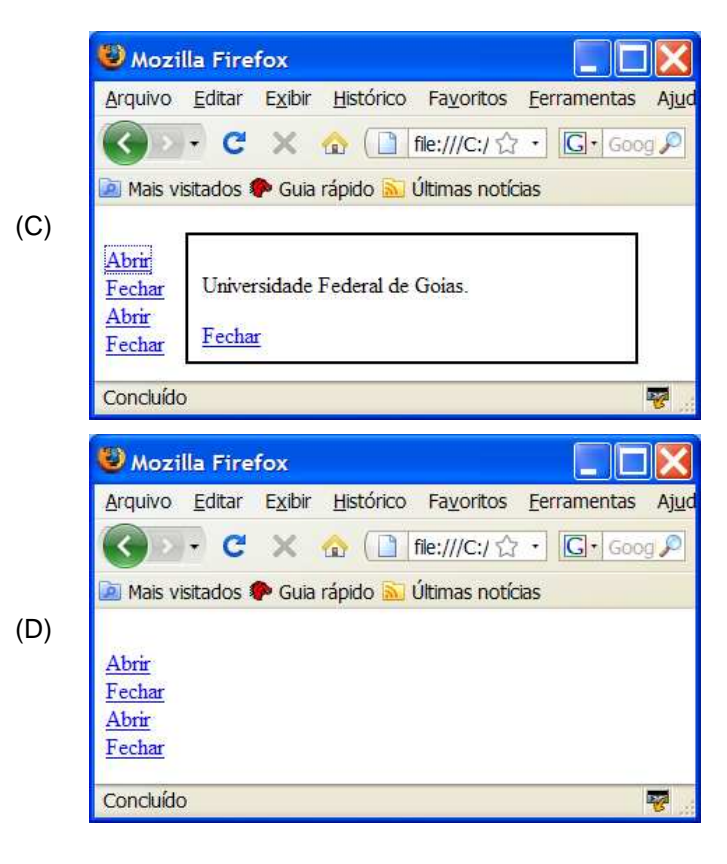

#### — RASCUNHО –

#### $=$  QUESTÃO 37  $=$

Considere o algoritmo apresentado a seguir.

```
Algoritmo
  declare J, MAX numérico
  J \leftarrow 1MAX \leftarrow 100 repita
      se J > MAX
        então interrompa
      fim se
     J \leftarrow J + 1 fim repita
fim algoritmo
```
Esse algoritmo pode ser implementado na linguagem Java por meio do seguinte código:

```
(A)
         public class A {
           public static void main(String args[]) {
            int J, MAX;
           MAX = 100;for (J = 1; J < MAX; J+1) {
            } 
           }
         }
(B)
         public class B {
           public static void main(String args[]) {
            int J, MAX;
           MAX = 100:
           for (J = 1; J < MAX) {
             J=J+1 } 
           }
         }
(C)public class C {
           public static void main(String args[]) {
            int J, MAX;
           J = 1:
           MAX = 100;
           while (J>=MAX) {
             J = J + 1;
          } 
            System.out.println(J); 
           }
         }
(D)
        public class D {
           public static void main(String args[]) {
            int J, MAX;
           J = 1;
           MAX = 100;
           while (J<=MAX) {
             J = J + 1:
          } 
            System.out.println(J); 
           }
         }
```
#### $-$  QUESTÃO 38 –

Considere o código Java apresentado a seguir.

```
public class PJAVAUFG {
  public static void main(String args[]) {
   String Str1 = "Tecnico";
   String Str2 = "2009";
   String Str3 = "Tecnico 2009";
   int resp1 = Str1.hashCode();
   int resp2 = Str2.hashCode();
   int resp3 = Str3.hashCode();
  int resp = resp1 + resp2; System.out.println(resp);
 }
```
}

O resultado da execução do comando "System.out.println(resp);" em uma máquina Java, será o mesmo quando se executa o comando:

- (A) System.out.println(resp1 + resp2);
- (B) System.out.println("Tecnico" + "2009");
- (C) System.out.println(Str3.hashCode());
- (D) System.out.println("Tecnico 2009");

 $-$ RASCUNHO $-$ 

#### $=$  QUESTÃO 39

Uma administradora trabalha com o aluguel de livros de clientes que formam um acervo de livros (biblioteca). Cada livro é de propriedade de uma única pessoa. Uma pessoa pode possuir diversos livros. Cada livro pode ser alugado para, no máximo, uma pessoa. Uma pessoa, por sua vez, pode alugar diversas unidades. Assim, o diagrama ER (entidades e relacionamentos com cardinalidades máximas) para a administradora de livros é dado por:

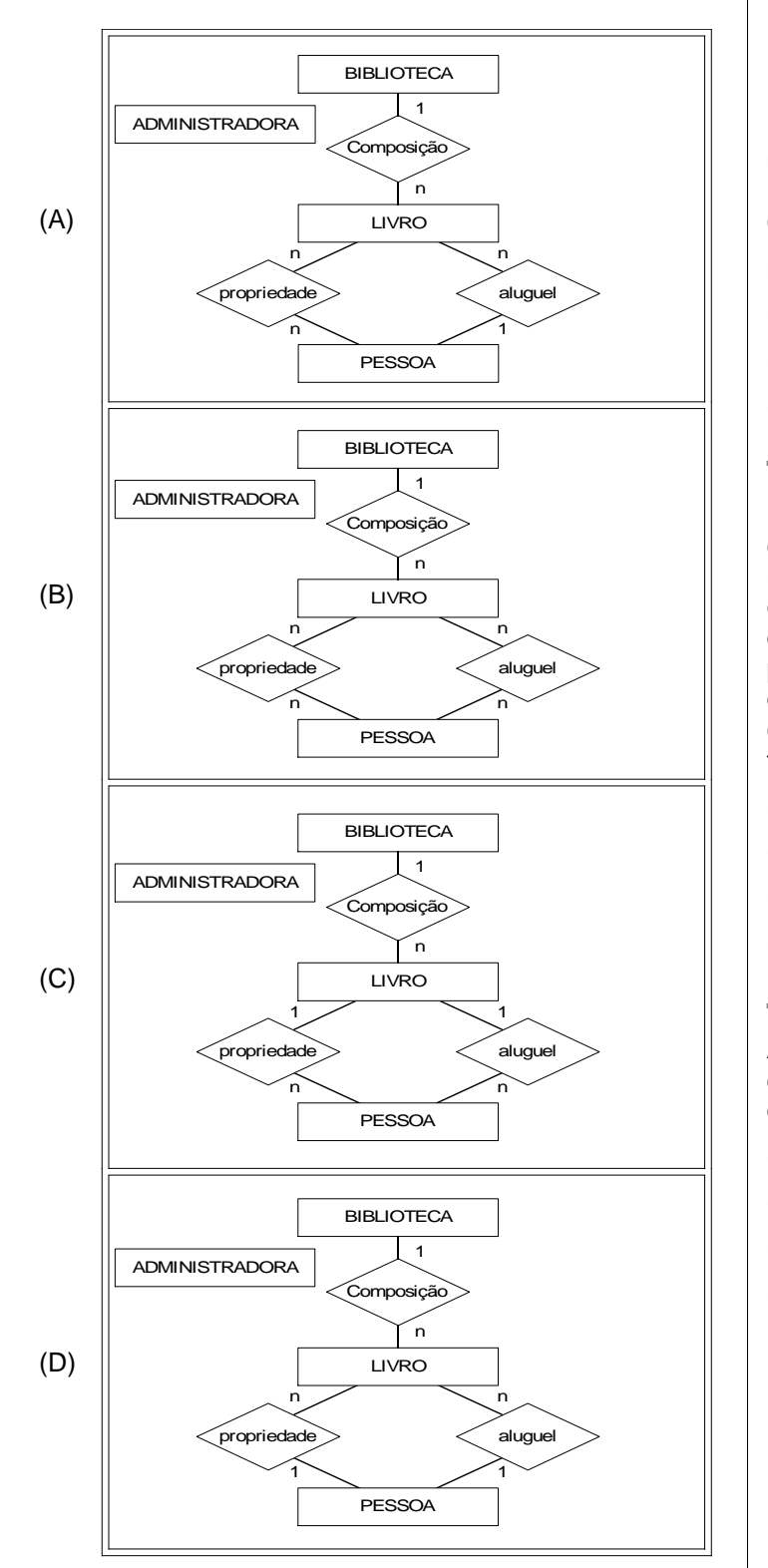

#### $=$  QUESTÃO 40 $=$

Considere o conjunto de cinco processos apresentados pela Tabela I.

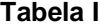

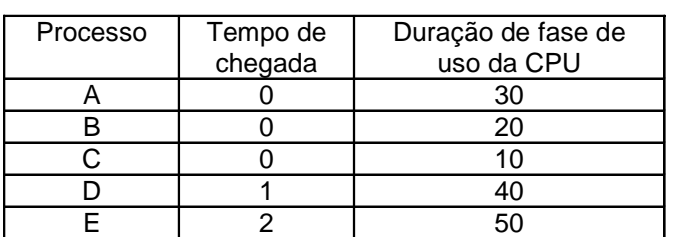

Utilizando o algoritmo de agendamento preemptivo para utilização da CPU, conhecido por Algoritmo de Tempo Restante Mais Curto, o terceiro processo que fará uso da CPU é o processo

- (A) A
- (B) B
- $(C)$  C
- (D) D

#### $=$  QUESTÃO 41  $=$

Durante a instalação do sistema operacional Windows XP em um computador foi utilizada a partição do disco local (HD) em duas áreas: área de programas (denominada C:\) e área de dados (denominada D:\). Após instalar o sistema operacional na área de programas e abrir o Windows Explorer, notou-se que a área de dados não estava formatada. Se o usuário desejar formatar a área de dados, deverá clicar no ícone D:\ e seguir os procedimentos para formatação do disco local. Neste caso, o usuário poderá mudar

- (A) a "capacidade do disco".
- (B) a "inicialização do MS-DOS".
- (C) o "rótulo do volume".
- (D) o "sistema de arquivos".

#### $-$  QUESTÃO 42 –

As configurações-padrão gerais dos gráficos do Impress do BrOffice.org que permitem o ajuste de cores para todos os novos gráficos são acessadas pelo menu

- (A) Ferramentas, Opções
- (B) Ferramentas, Personalizar
- (C) Formatar, Opções
- (D) Formatar, Personalizar

#### $=$  QUESTÃO 43  $=$

Considere o exemplo de sub-rede apresentada na Figura IV.

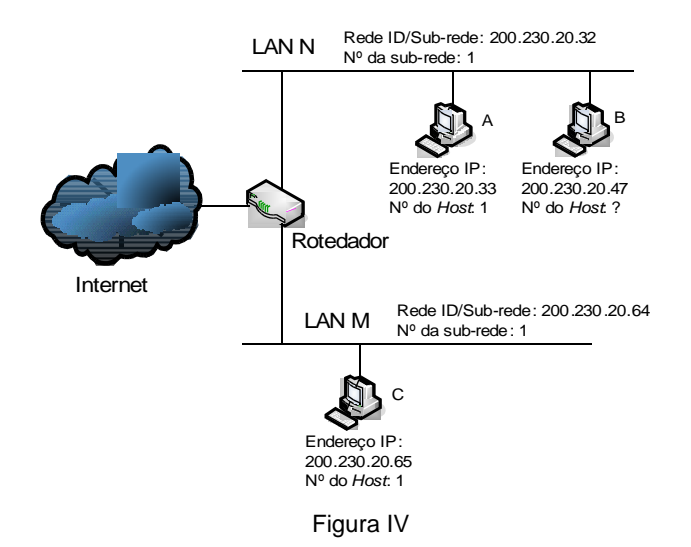

O número do host do endereço IP 200.230.20.47 e a máscara de sub-rede são, respectivamente,

- (A) 2 e 255.255.255.32
- (B) 2 e 255.255.255.224
- (C) 15 e 255.255.255.32
- (D) 15 e 255.255.255.224

#### $=$  QUESTÃO 44 –

A instalação pela versão "Alternate Install CD" do Ubuntu é toda realizada através de uma interface em modo texto, de forma muito simples e intuitiva. Antes de instalar o sistema operacional no disco rígido, é interessante configurar a placa de vídeo quando se deseja suporte de resolução de vídeo com até 1024x768 e 32bpp de cores, para maior ou menor grau de resolução. Essa opção é obtida através da tecla

- (A) F3, Mapa de Teclas
- (B) F4, VGA
- (C) F5, Acessibilidade
- (D) F6, Outras opções

#### $-$  QUESTÃO 45 $-$

Leonard Silvern (1968) aponta que não é fácil para o ser humano dominar e integrar, com o mesmo grau de competência, as habilidades de pensamentos analítico e sintético. Alex Romiszowski e Lina Romiszowski (2005) ainda acrescentam às palavras de Silvern a necessidade de habilidades de pensamento avaliativo. Essa "trindade" de pensamento analítico, sintético e avaliativo, exatamente como a definição dos três componentes de pensamento envolvido em atividades criativas de resolução de problemas e de pensamento produtivo, já constava, nos anos 50, da taxonomia de

- (A) Alta-Disponibilidade
- (B) Bloom
- (C) Desenvolvimento
- (D) Lineu

#### $=$  QUESTÃO 46 $=$

O Moodle é um software para gestão da aprendizagem e de trabalho colaborativo, permitindo a realização de cursos a distância ou suporte para as atividades das disciplinas presenciais de muitas universidades. Os materiais didáticos podem ser disponibilizados por meio de páginas de texto simples, páginas web e links para arquivos ou endereços da Internet, através da funcionalidade do sistema, conhecida por

- (A) atividades.
- (B) mensagens.
- (C) recursos.
- (D) videoconferência.

#### $-$  QUESTÃO 47 $-$

O classeV é um módulo do Moodle, baseado no Covcell1 europeu. Seus requisitos são poucos, necessitando do ambiente Moodle aprimorado, um navegador com plugin Adobe® Flash Player no lado do cliente e da máquina virtual Java no lado do servidor, para rodar o serviço de streaming Red5. Assim, o classeV é uma aplicação para prestação de serviços de

- (A) chat individual ou em grupo, quadro branco e vídeo sob demanda.
- (B) chat individual ou em grupo, quadro branco e videoconferência.
- (C) e-books sob demanda, quadro branco e vídeo sob demanda.
- (D) e-books sob demanda, quadro branco e videoconferência.

#### $-$  QUESTÃO 48 $-$

O "Modelo de qualidade para qualidade externa e interna" na norma NBR ISO/IEC 9126-1 (Engenharia de software - Qualidade de produto) define a conformidade relacionada à usabilidade e às subcaracterísticas de

- (A) adequação, acurácia, interoperabilidade e segurança de acesso.
- (B) analisabilidade, modificabilidade, estabilidade e testabilidade.
- (C) inteligibilidade, apreensibilidade, operacionalidade e atratividade.
- (D) maturidade, tolerância a falhas, recuperabilidade e autenticidade.

#### $=$  QUESTÃO 49 $=$

O "Modelo de qualidade para qualidade em uso" na norma NBR ISO/IEC 9126-1 (Engenharia de software - Qualidade de produto) define quatro atributos de qualidade:

- (A) adequação, estabilidade, eficácia e segurança.
- (B) adequação, eficiência, estabilidade e satisfação.
- (C) eficácia, produtividade, segurança e satisfação.
- (D) eficiência, estabilidade, produtividade e segurança.

 $-$ RASCUNHO

#### $-$  QUESTÃO 50 –

O processo de avaliação de produtos de software está definido na série de normas ISO/IEC 14598. Assim, a norma que apresenta toda a estrutura de funcionamento da série de normas para avaliação da qualidade dos produtos de software, além de definir os termos técnicos utilizados nesse modelo, fornece

- (A) conceitos e orientações para o funcionamento do processo de avaliação da qualidade de qualquer tipo de software, para utilização por desenvolvedores, por adquirentes e por avaliadores de software independente.
- (B) orientações para a implementação prática de avaliação de produtos de software, quando diversas partes necessitam entender, aceitar e confiar em resultados de avaliação.
- (C) orientações para desenvolvimento de um processo sistemático para avaliação de produtos de software tipo pacote, produtos de software sob encomenda ou, ainda, modificações em produtos já existentes.
- (D) requisitos, recomendações e orientações para uma função de suporte ao processo de avaliação dos produtos de software, produtos de rede e equipamentos de segurança.

 $-$ **RASCUNHO**